**6.2.3 Implementation of e-governance in areas of operation**

- **1. Administration**
- **2. Finance and Accounts**
- **3. Student Admission and Support**
- **4. Examination**

#### **E-OFFICE:**

@ka.gov.in, For email: nicmailsupport@ka.gov.in, For DSC: dscsupport@ka.gov.in, For eLeave: eleavesupport@ka.gov.in, I

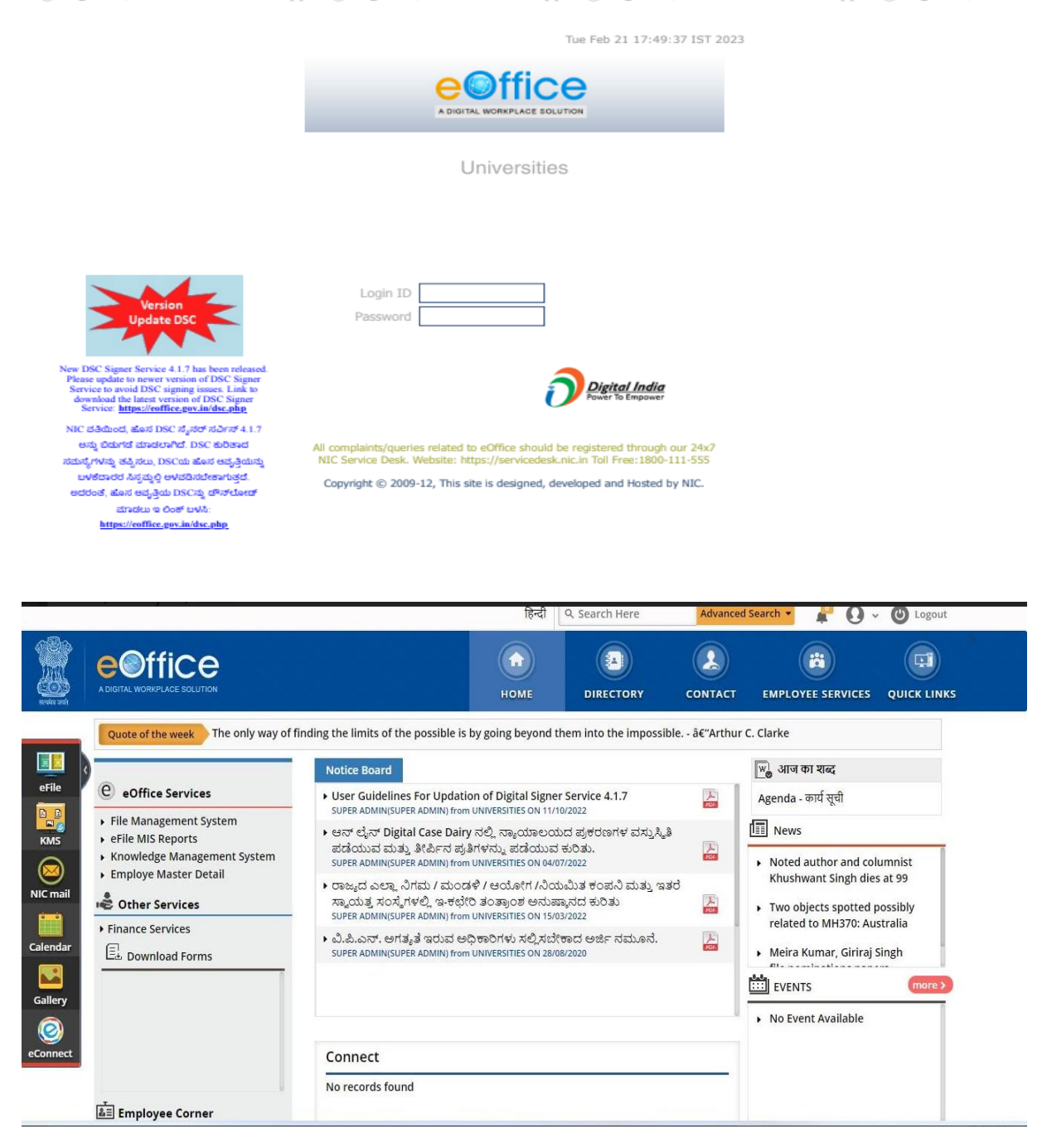

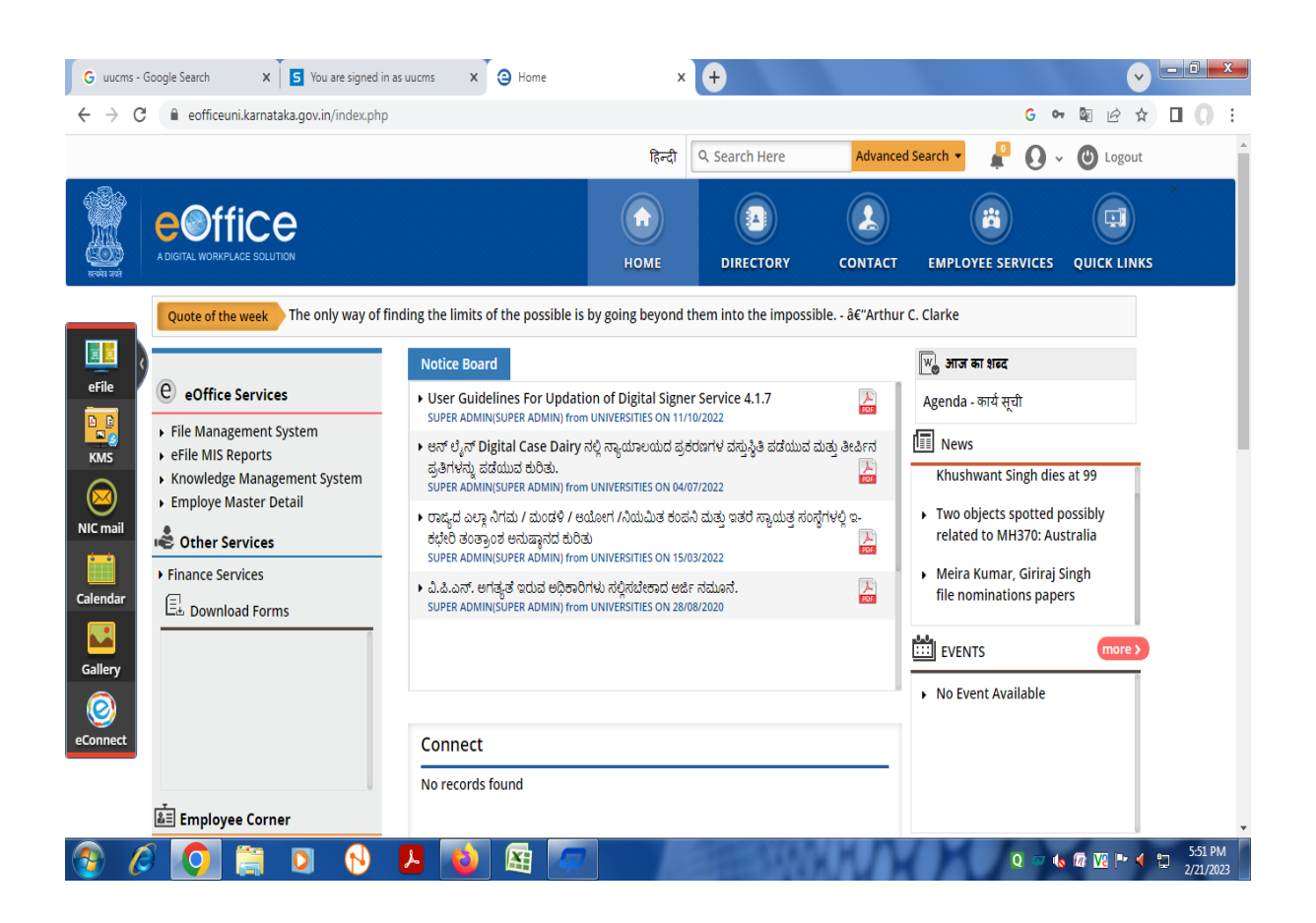

#### **KUD WEBSITE INTERNAL MARKS ENTRY**

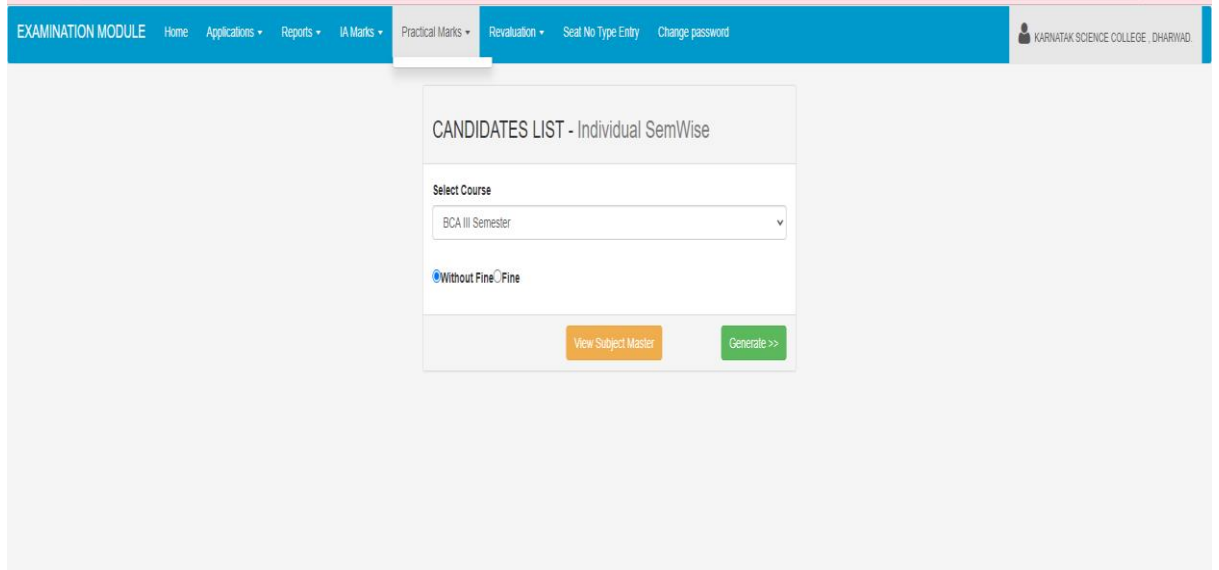

# **CANDIDATE LIST:**

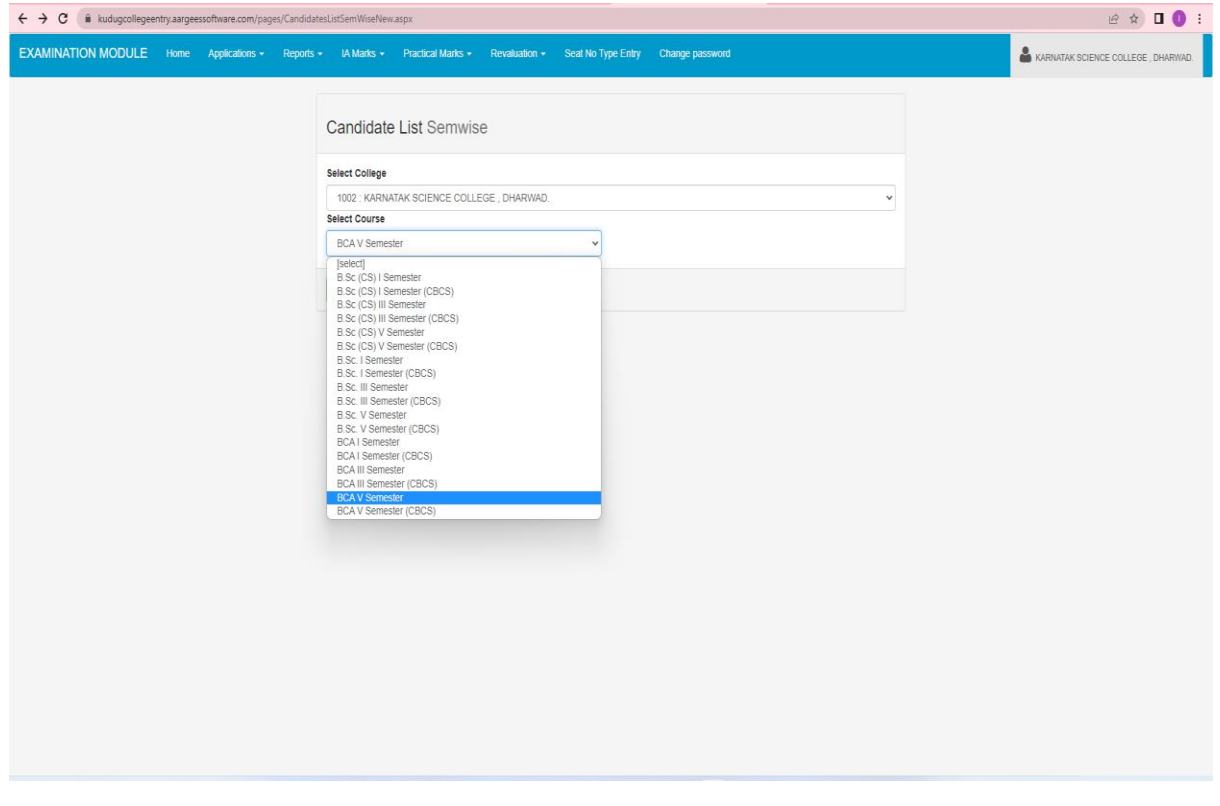

# **PRACTICAL MARKS ENTRY**

# **FREEZING OF ENTERED IA MARKS ENTRY**

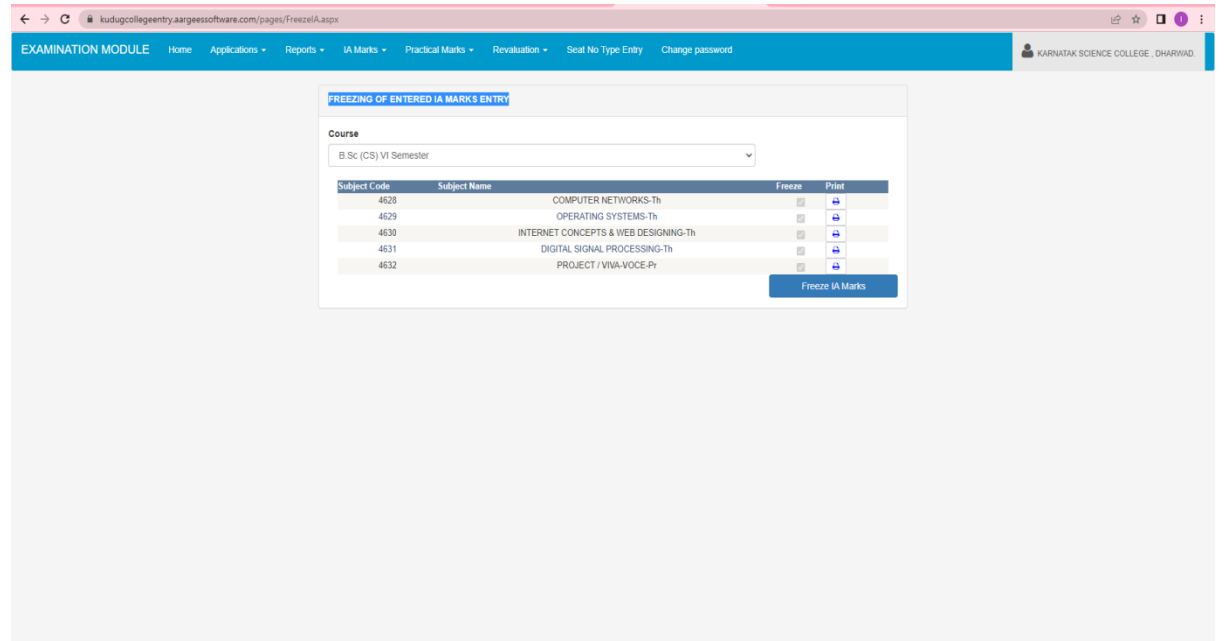

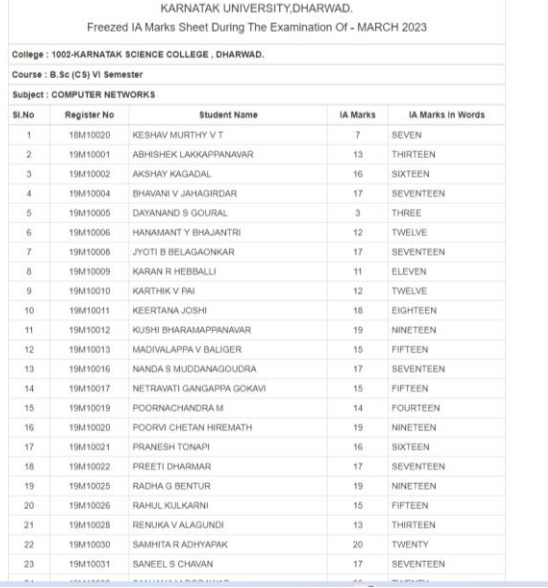

## SCHOLARSHIP:

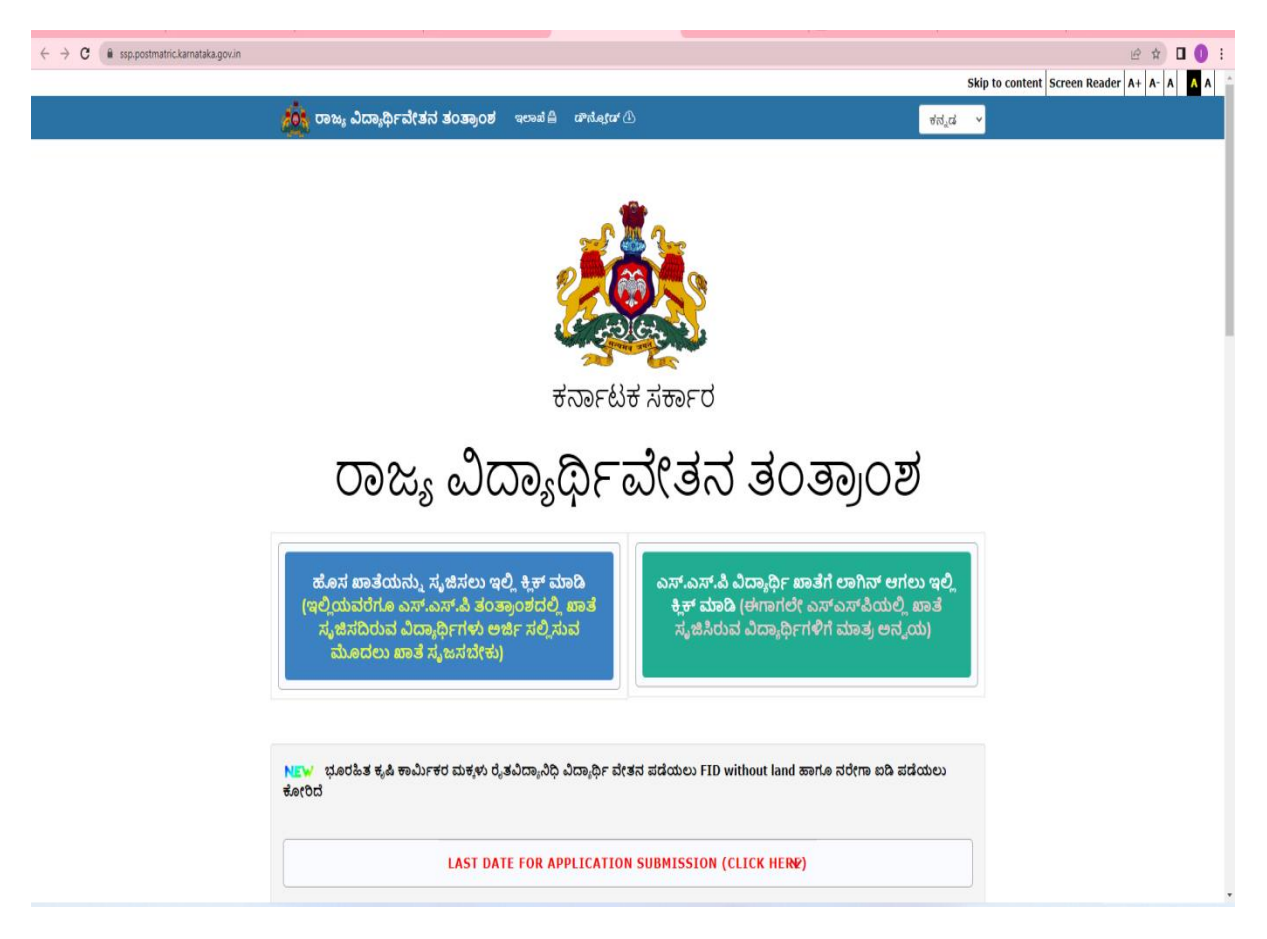

## **NAD(NATIONAL ACADEMIC DEPOSITORY:**

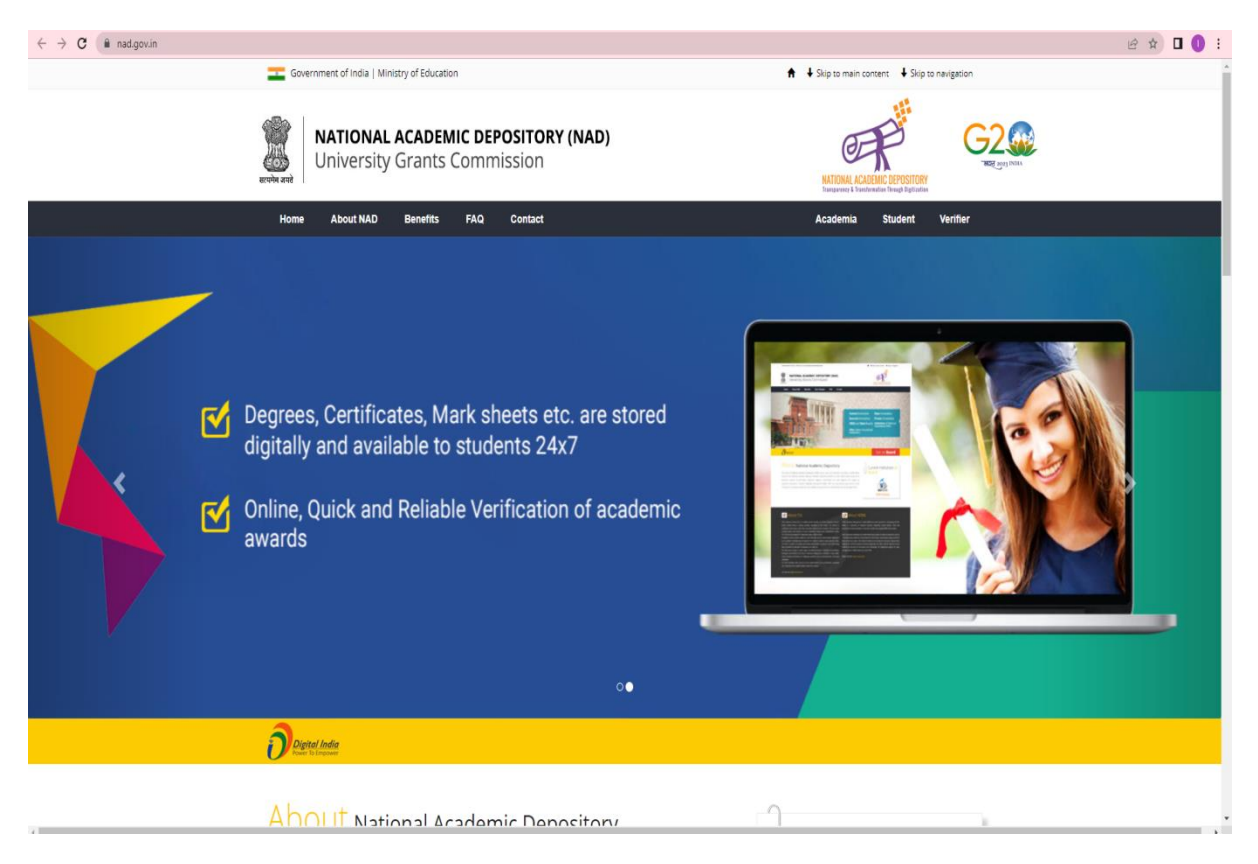

## **VIDWAN**

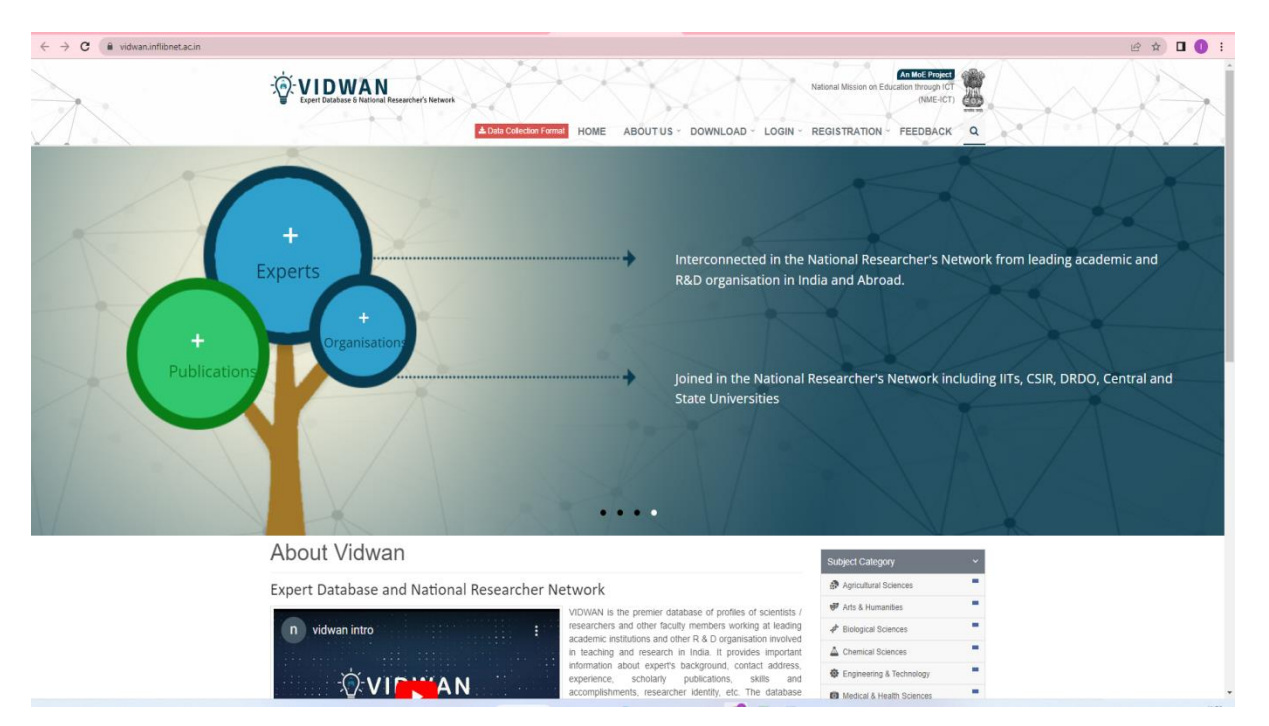

## UUCMS:

## ADMINISTRATION:

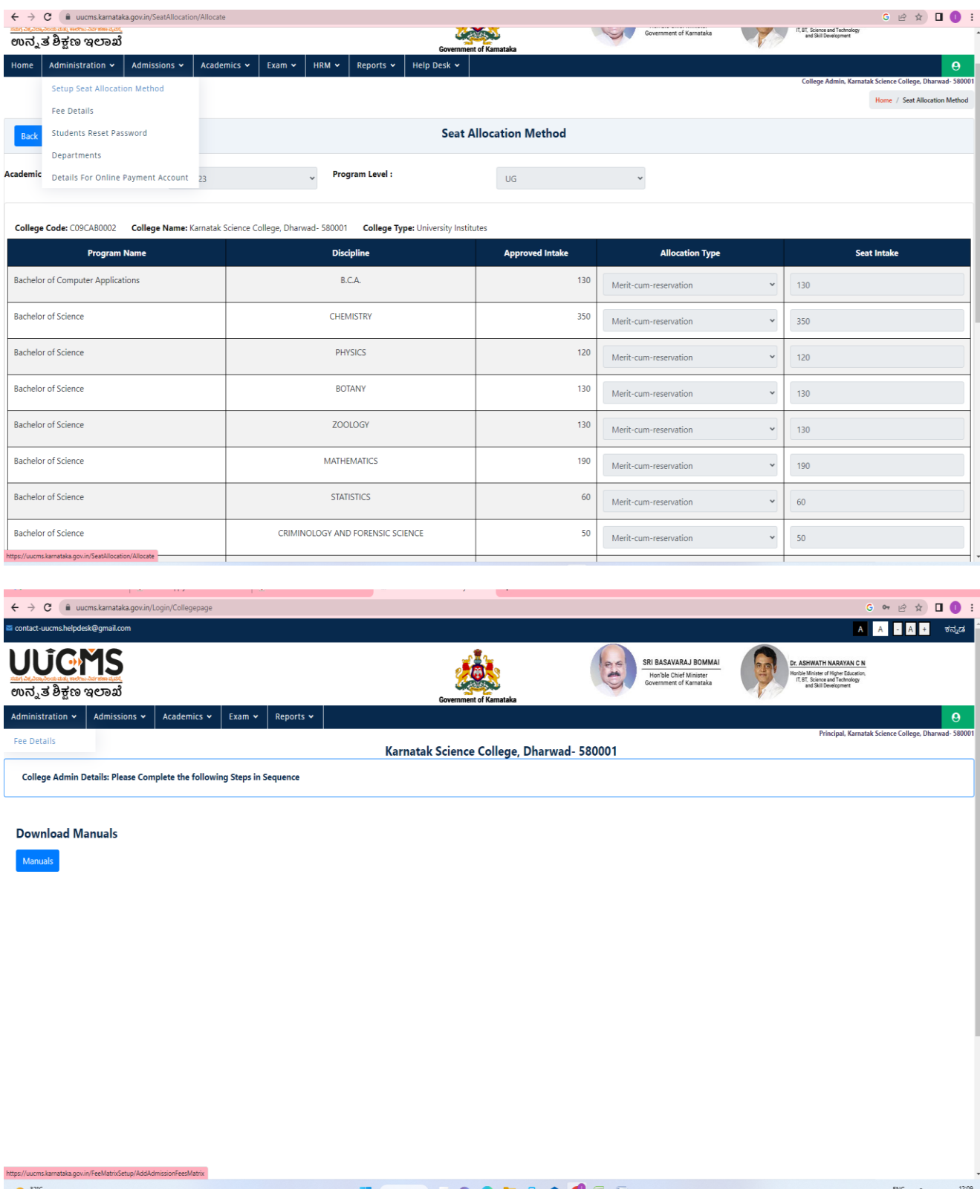

## STUDENT'S ADMISSION:

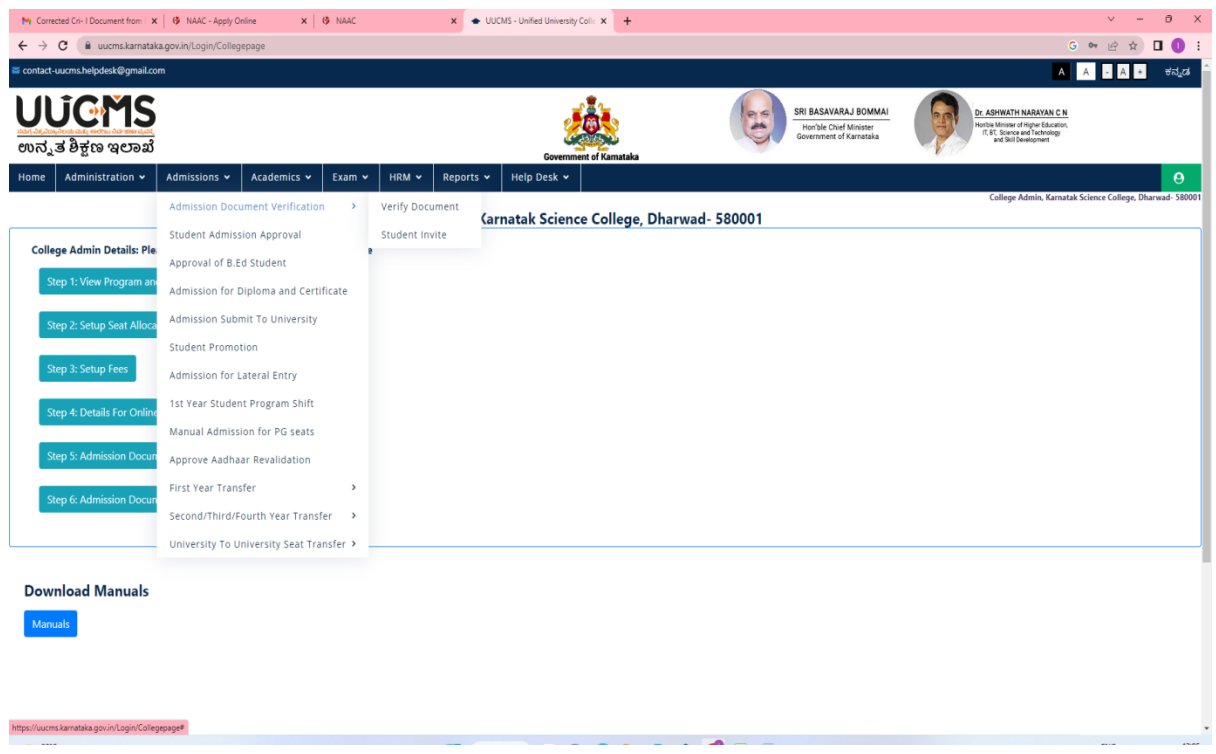

## STUDENT'S ATTENDANCE:

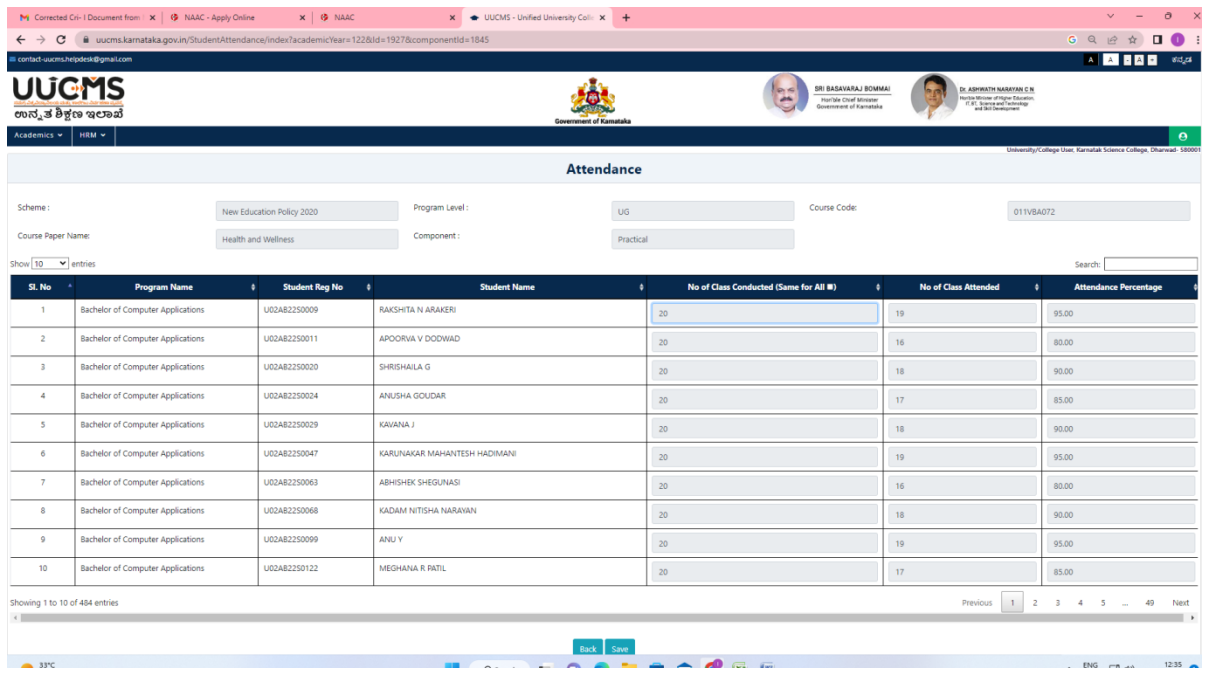

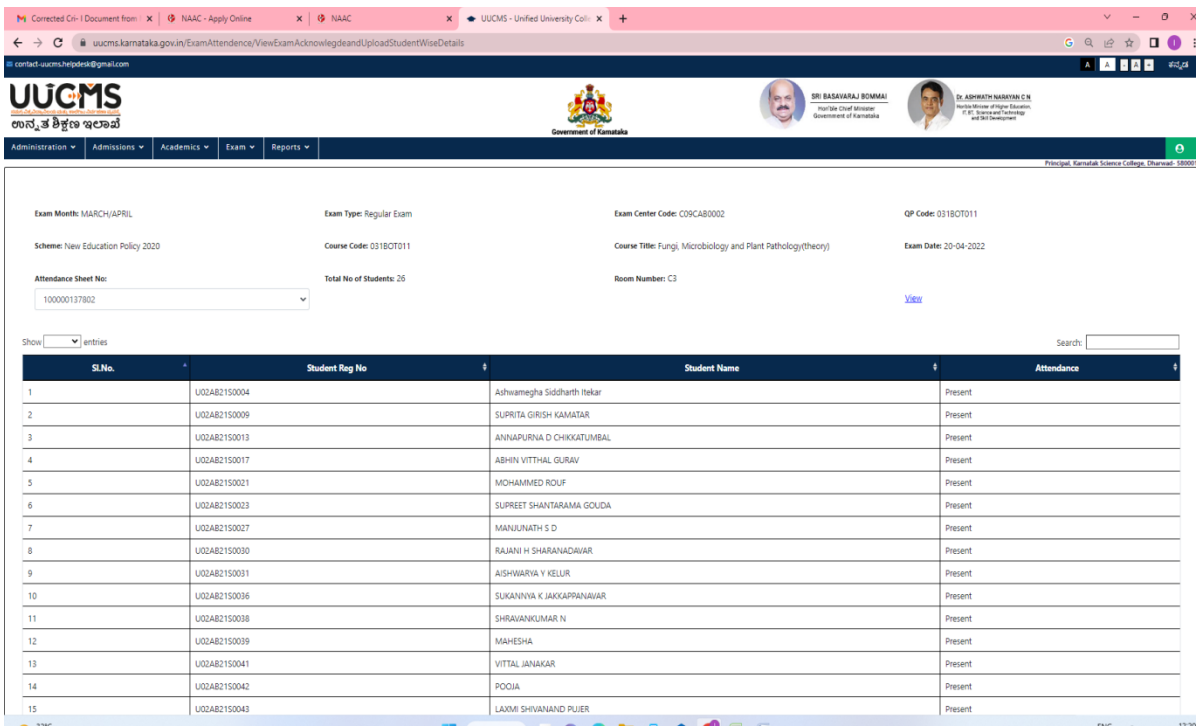

# INTERNAL MARKS ENTRY :

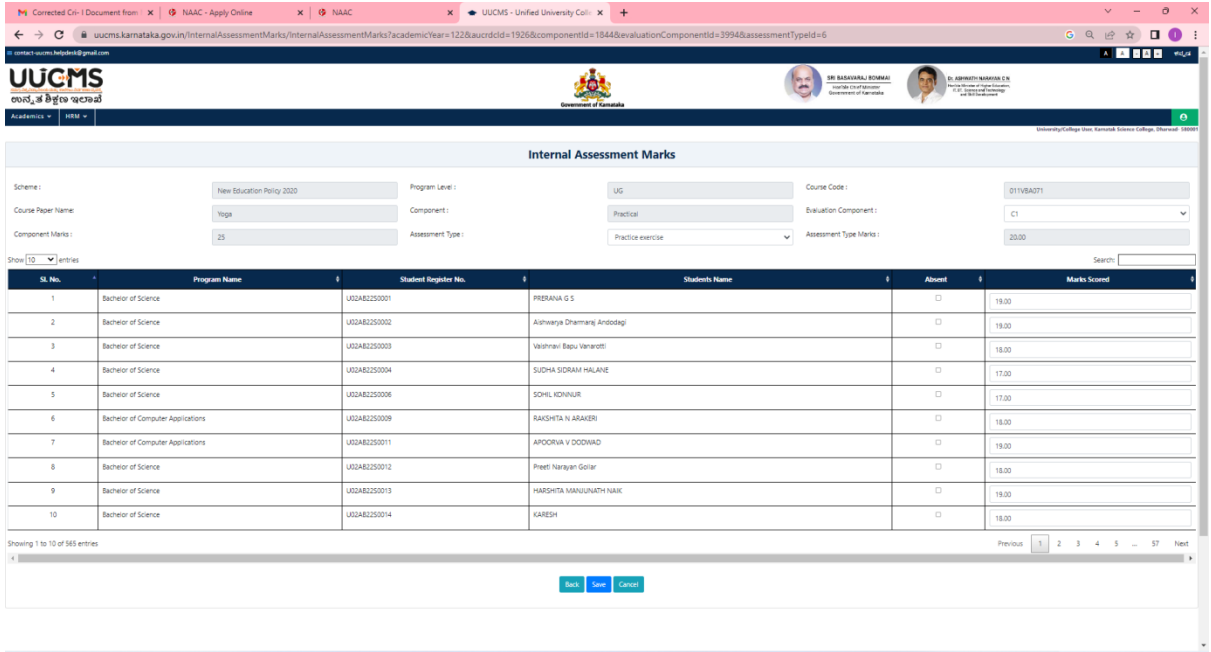

## HALL TICKET GENERATION:

tps://uucms.karnataka.gov.in/ExamNotification/ExamHallT

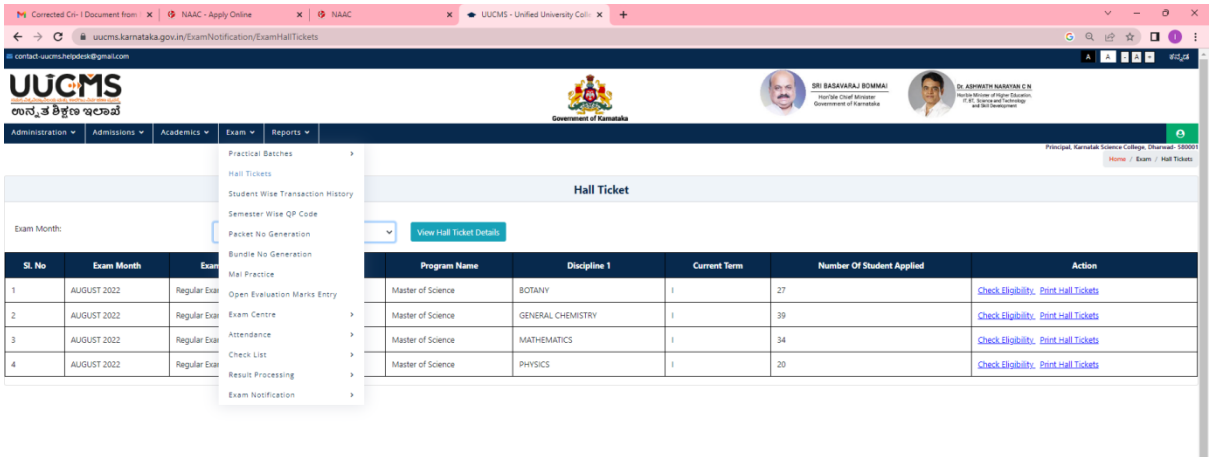

**Principal**, Karnatak Science College Dharwad.